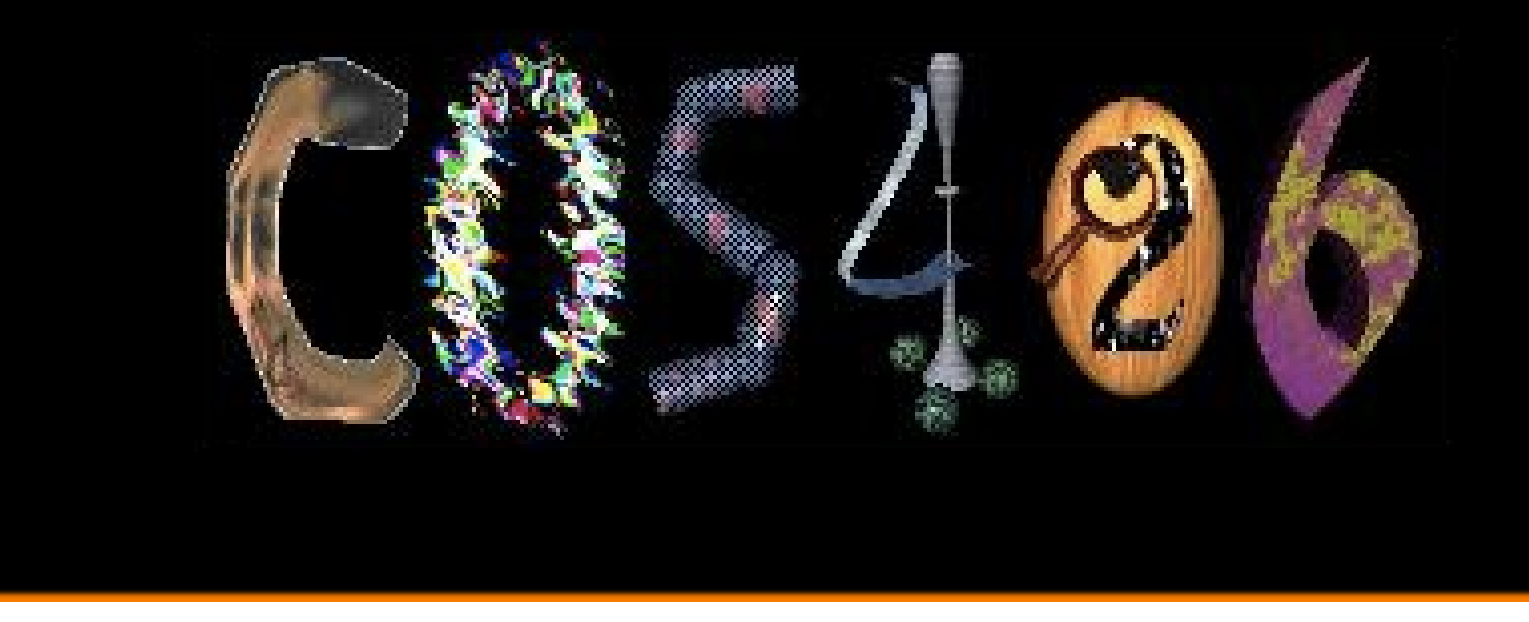

# **Computer Graphics** Spring 2017

**PRINCETON UNIVERSITY** 

### **Overview**

- Administrivia
	- People, places, times, etc.
- Syllabus
	- What will I learn in this course?
- Raster Graphics
	- Getting started …

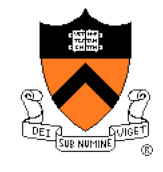

### **Administrative Matters**

- **Instructors** 
	- Szymon Rusinkiewicz
	- Amit Bermano
- TAs
	- Andy Zeng
	- Riley Simmons-Edler

- Book
	- *Computer Graphics with OpenGL, 4th Ed,* Hearn, Baker, and Carithers
- Web page
	- [http://www.cs.princeton.edu/~cos426/](http://www.cs.princeton.edu/~cos426)
- Questions / Discussion
	- <http://www.piazza.com/>

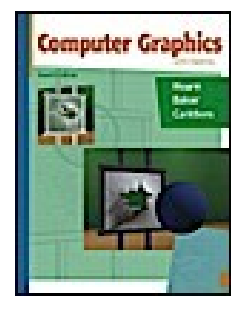

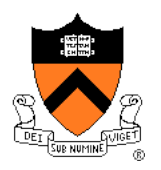

### **Coursework**

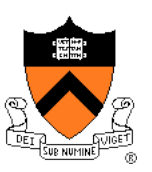

- Programming Assignments (40%)
	- Assignment #1: Image Processing
	- Assignment #2: Modeling
	- Assignment #3: Rendering
	- Assignment #4: Animation
- Exams (20% each)
	- $\circ$  In class (Mar 16 and May 4)
- Final Project (20%)
	- Your choice!
	- Completed in groups of 2-4
	- Due on Dean's date

# **Programming Assignments**

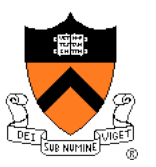

- Who?
	- Pair programming, at most twice with same partner
- When?
	- Roughly every 2-3 weeks
- Where?
	- Anywhere you want, e.g. home or clusters
- How?
	- Javascript (Precept this week), some OpenGL / GLSL
- What?
	- Menu of features, some required, some optional
	- Submit to art gallery!

### **Art Gallery**

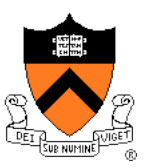

• Everybody should submit entries! ◦ +1 point for submitting

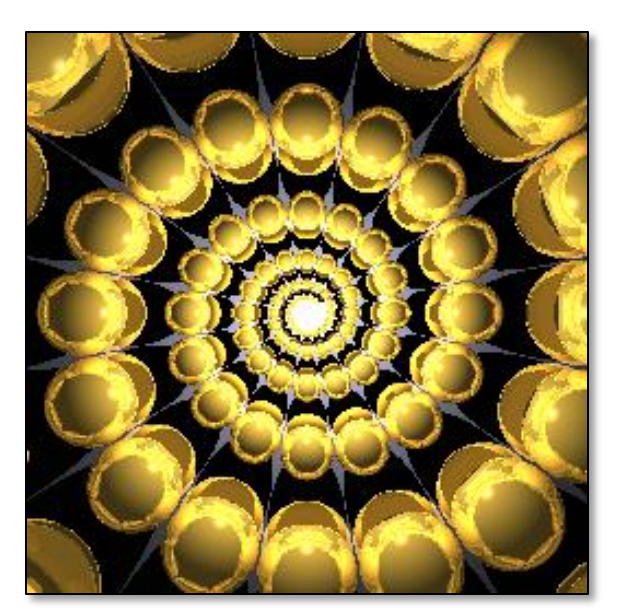

Cool Images/Videos *(Jimmy Zuber, CS 426, Spring 2014)*

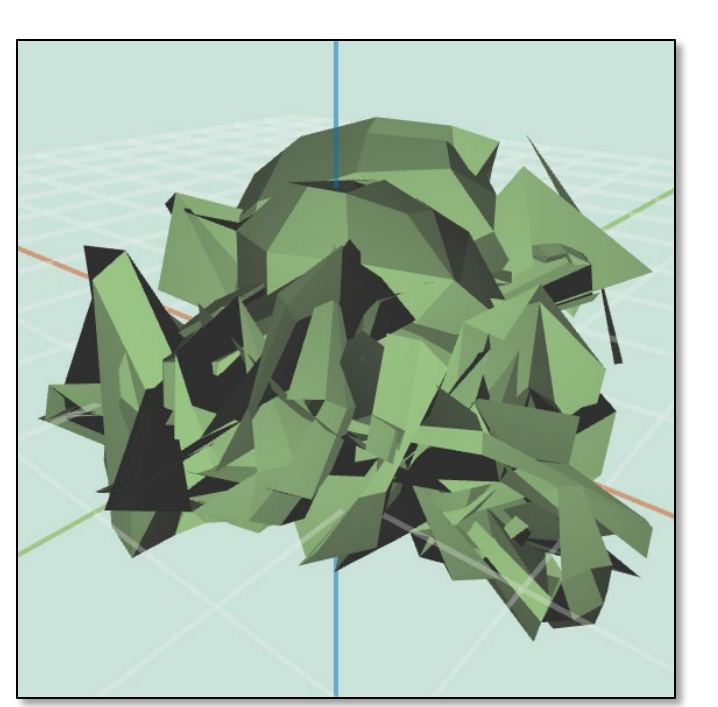

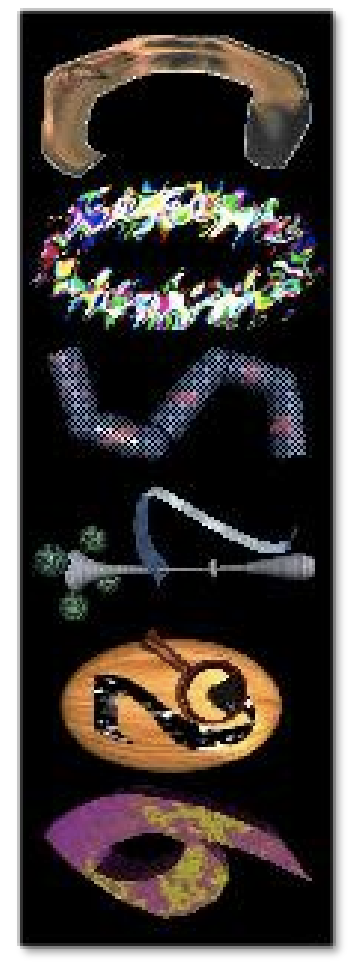

Bloopers *(Reed Tantiviramanond, CS 426, Spr15)*

Characters for web banner

### **Collaboration Policy**

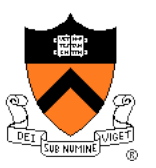

- Overview:
	- You must write your own code (no credit for other code)
	- You must cite the sources of any ideas/code

### • It's OK to ...

- Work closely with your partner
- Talk with other students about ideas, approaches, etc.
- Get ideas from information in books, web sites, etc.
- Get "support" code from example programs

### • It's NOT OK to ...

- Share code with another student
- Use ideas or code acquired from other sources without attribution

### **Precepts**

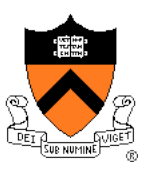

- When and Where?
	- Wednesday and Thursday 7:30-8:20
	- Friend 004
	- Attend either one same content

### **Content**

- Additional material (e.g., Javascript intro)
- Discussion of assignments
- Review for exams

### **Overview**

- Administrivia
	- People, times, places, etc.

### $\triangleright$  Syllabus

- What will I learn in this course?
- Raster Graphics
	- Getting started …

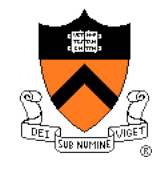

### **What Is Computer Graphics?**

Imaging: *representing 2D images* Modeling: *representing 3D objects* Rendering: *creating 2D images from 3D* Animation: *simulating changes over time*

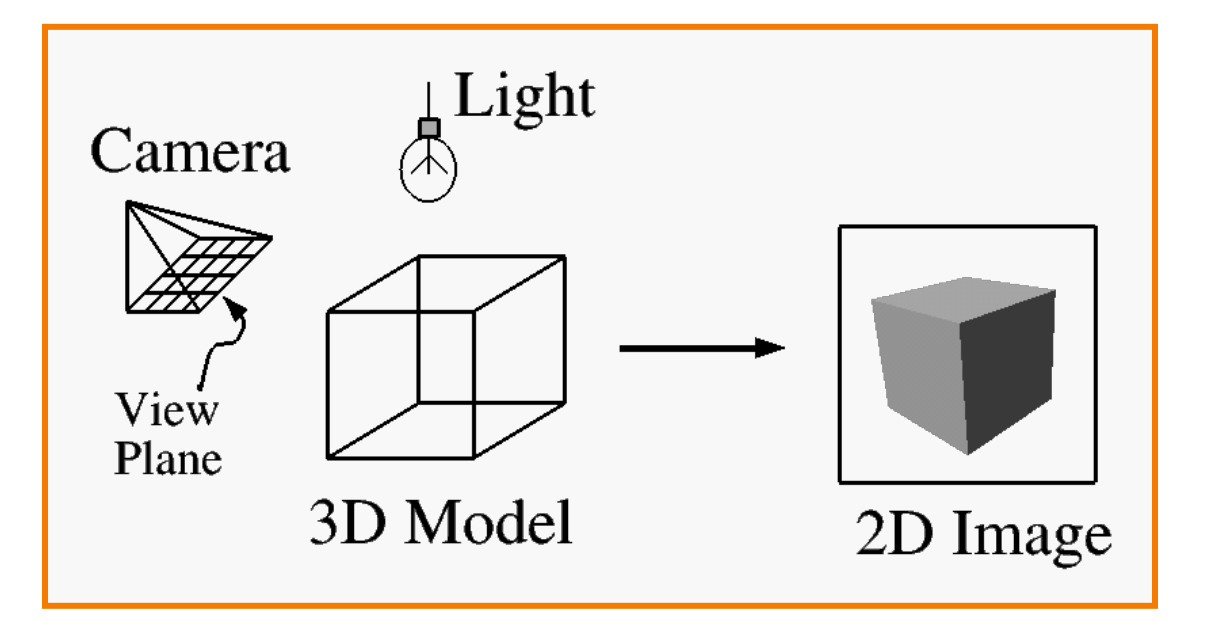

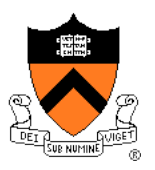

### **What Is Computer Graphics?**

Imaging: *representing 2D images* Modeling: *representing 3D objects* Rendering: *creating 2D images from 3D* Animation: *simulating changes over time*

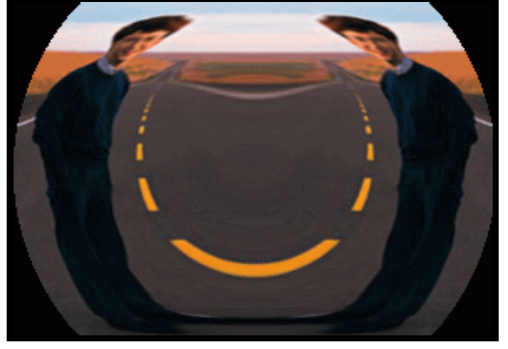

Image Processing *(Rusty Coleman, CS426, Fall99)*

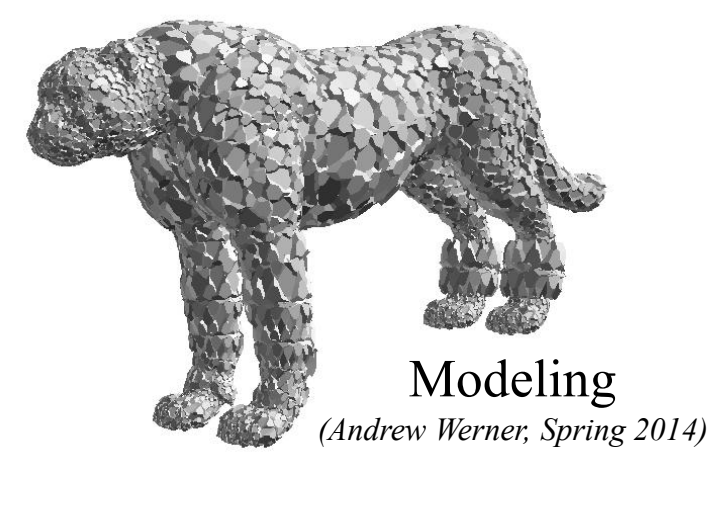

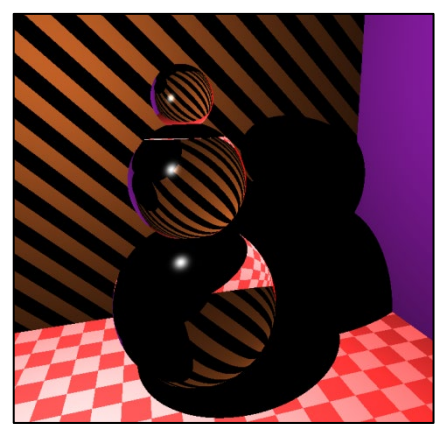

Rendering *(*Riley Thomasson, Spring 2014*) (David Paulk, CS426, Spr2015)*

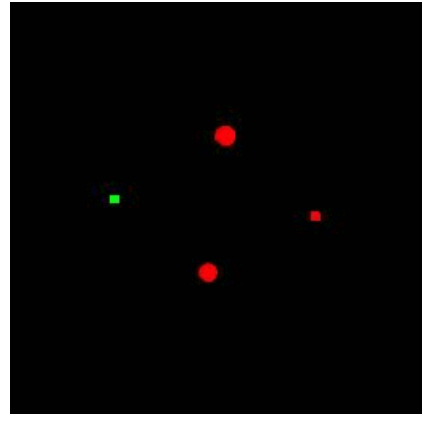

Animation

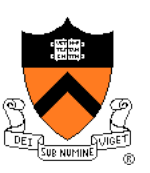

# **Part I: Imaging**

- **Image Basics** 
	- Definition
	- Color models
- Image Representation
	- Sampling
	- Reconstruction
	- Quantization & Aliasing

*(Ianf, Wikipedia)*

- **Image Processing** 
	- Filtering
	- Warping
	- Composition
	- Morphing

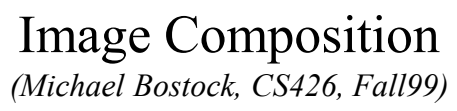

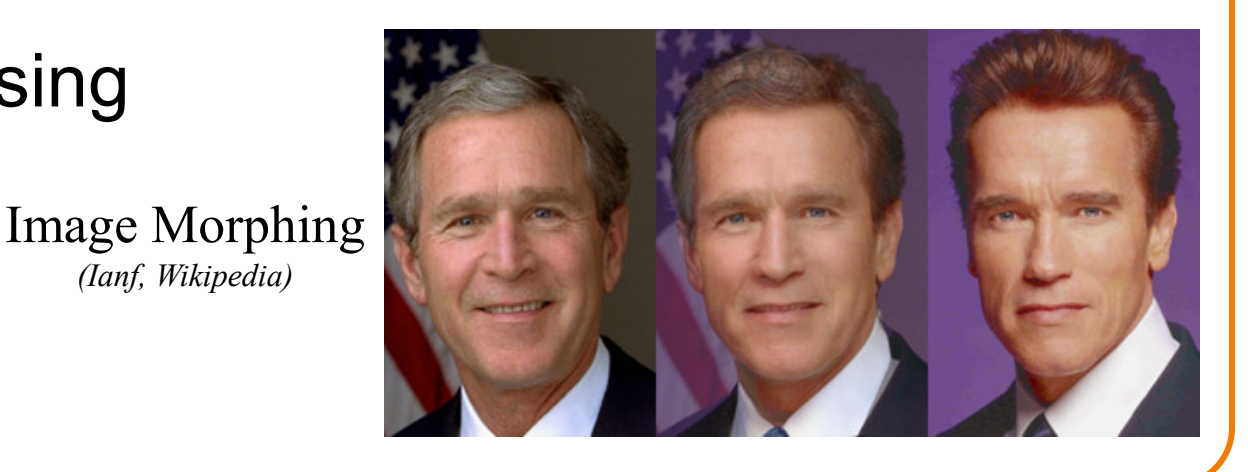

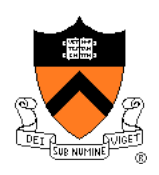

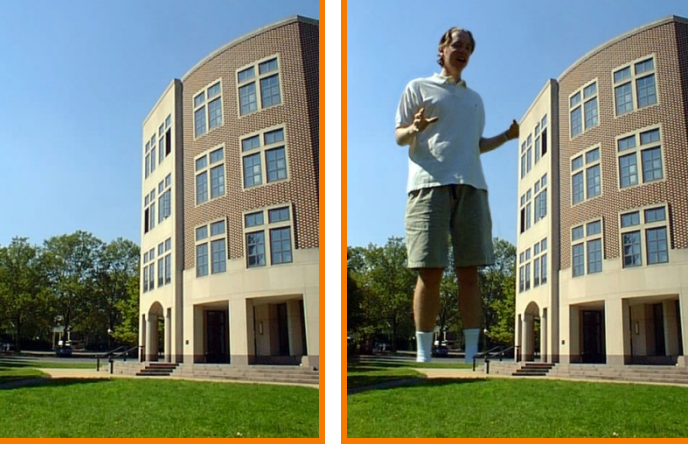

### **Part II: Modeling**

- Representations of geometry
	- Curves: splines
	- Surfaces: meshes, splines, subdivision
	- o Solids: voxels, CSG, BSP
- Procedural modeling
	- Sweeps
	- Fractals
	- Grammars

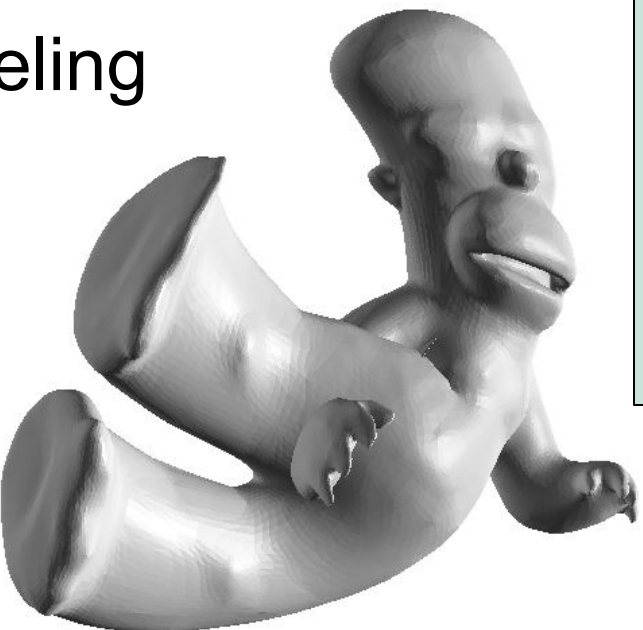

*(John Whelchel, CS 426, Spr2015)*

*(Brendan Chou, Spring 2014)*

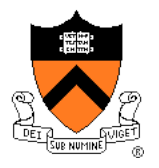

# **Part III: Rendering**

- 3D Rendering Pipeline
	- Modeling transformations
	- Viewing transformations
	- Hidden surface removal
	- Illumination, shading, and textures
	- o Scan conversion, clipping
	- Hierarchical scene graphics
	- OpenGL
- Global illumination
	- Ray tracing
	- Radiosity Global Illumination

*(Diana Liao, CS 426, Spr15)*

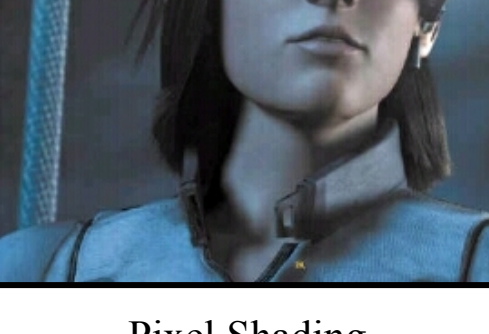

Pixel Shading *(Final Fantasy, Square Pictures)*

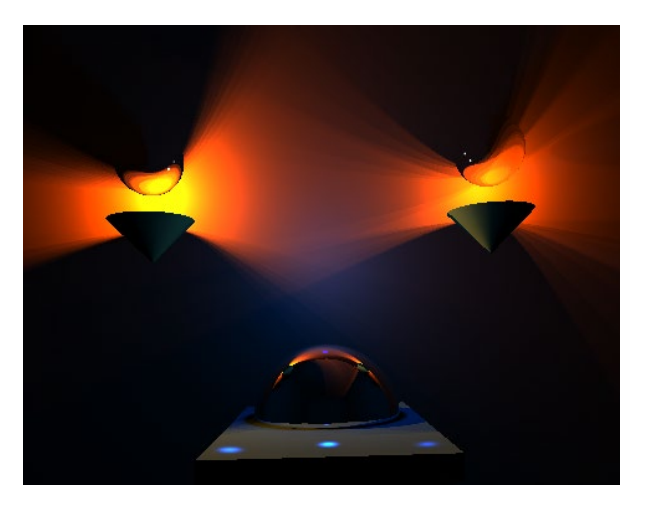

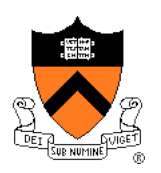

## **Part IV: Animation**

- Keyframing
	- Kinematics
	- Articulated figures
- Motion capture
	- Capture
	- Warping

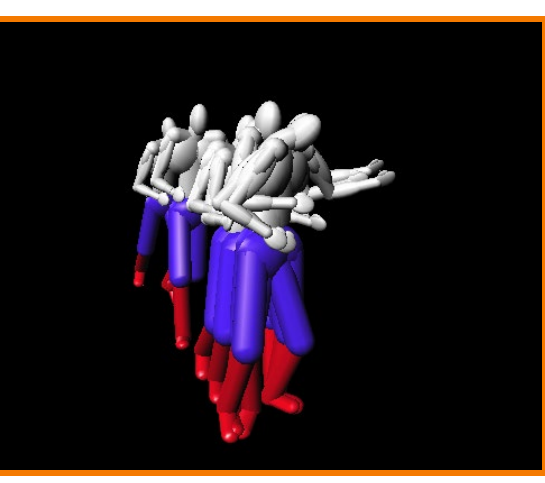

Dancing Guy *(Jon Beyer, CS426, Spr05)*

Particle system *(*Drew Wallac, Spring 2015*)*

- Dynamics
	- Physically-based simulations
	- Particle systems
- Behaviors
	- Planning, learning, etc.

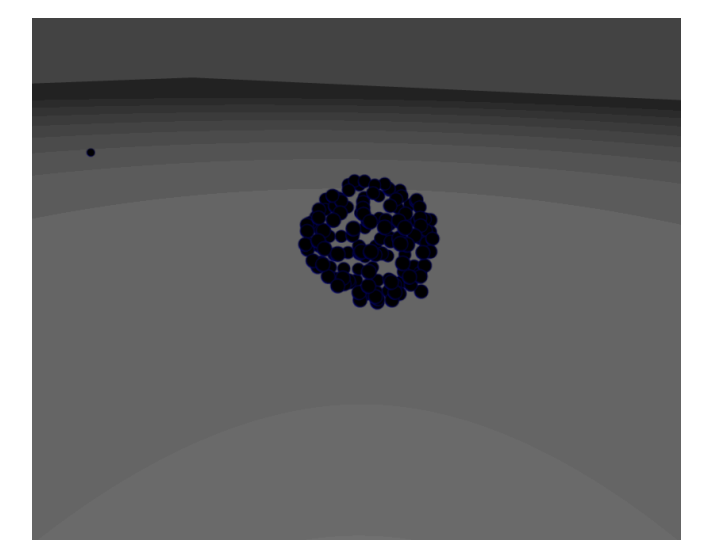

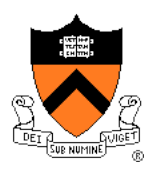

- **Entertainment**
- Computer-aided design
- Scientific visualization
- Training
- Education
- E-commerce
- Computer art

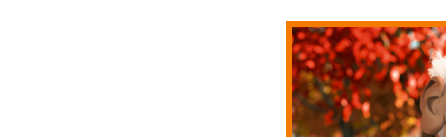

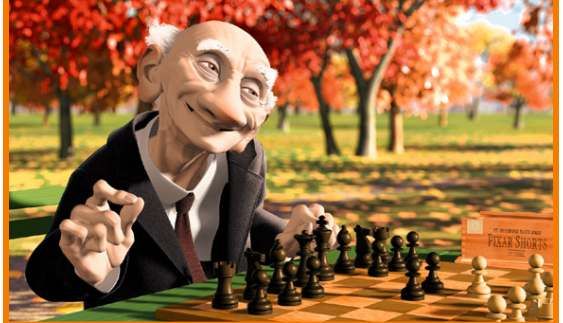

Geri's Game *(Pixar Animation Studios)*

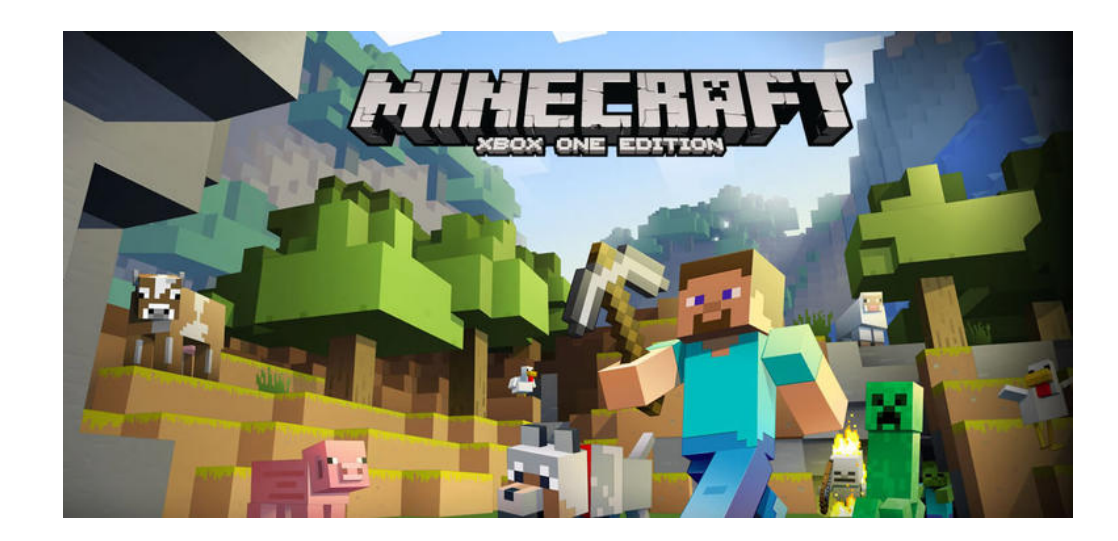

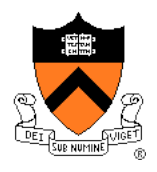

### **Applications**

- **Applications**
	- Entertainment
	- **Computer-aided design**
	- Scientific visualization
	- Training
	- Education
	- E-commerce
	- **Computer art** Gear Shaft Design

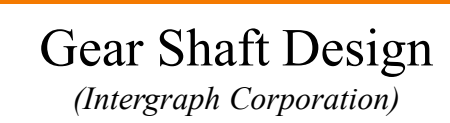

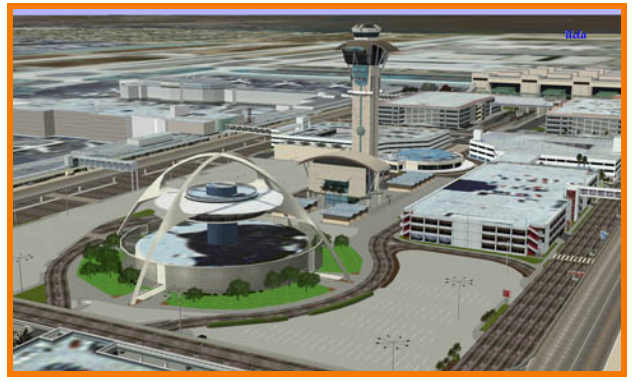

Los Angeles Airport *(Bill Jepson, UCLA)*

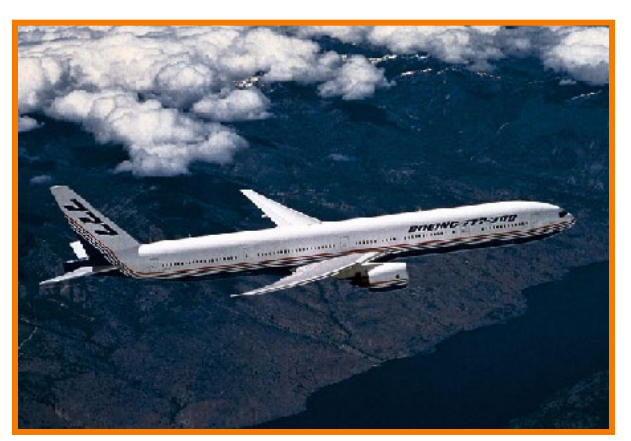

Boeing 777 Airplane *(Boeing Corporation)*

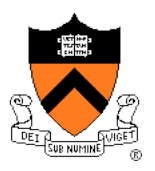

- Entertainment
- Computer-aided design
- **Scientific visualization**
- Training

• Education

E-commerce

• Computer art

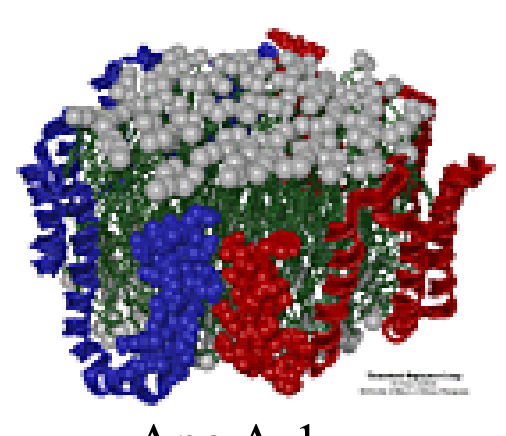

Apo A-1 *(Theoretical Biophysics Group, University of Illinois at Urbana-Champaign)*

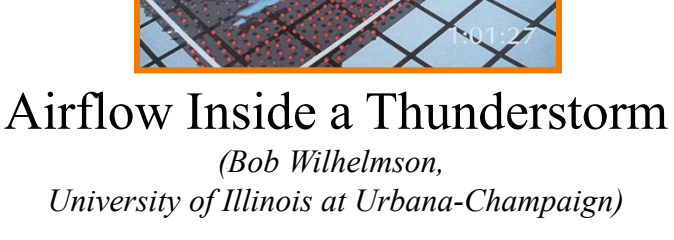

![](_page_17_Picture_7.jpeg)

Visible Human *(National Library of Medicine)*

![](_page_17_Picture_9.jpeg)

![](_page_17_Picture_10.jpeg)

### **Applications**

- Entertainment
- Computer-aided design
- Scientific visualization
- **Training**
- Education
- E-commerce
- Computer art

![](_page_18_Picture_8.jpeg)

Desk Assembly *(Silicon Graphics, Inc.)*

![](_page_18_Picture_10.jpeg)

Driving Simulation *(Evans & Sutherland)*

![](_page_18_Picture_12.jpeg)

Flight Simulation *(NASA)*

![](_page_18_Picture_14.jpeg)

# **Applications**

- Entertainment
- Computer-aided design
- Scientific visualization
- Training
- **Education**
- E-commerce
- Computer art

![](_page_19_Picture_8.jpeg)

*(Bill Jepson, UCLA)*

![](_page_19_Picture_10.jpeg)

Forum of Trajan *Human Skeleton* 

![](_page_19_Picture_12.jpeg)

- **Applications**
	- Entertainment
	- Computer-aided design
	- Scientific visualization
	- Training

![](_page_20_Picture_5.jpeg)

Virtual Phone Store *(Lucent Technologies)*

![](_page_20_Picture_7.jpeg)

#### Interactive Kitchen Planner

*(Matsushita)*

- **Education**
- **E-commerce**
- Computer art

![](_page_20_Picture_13.jpeg)

# **Applications**

- Entertainment
- Computer-aided design
- Scientific visualization
- Training
- Education
- E-commerce
- **Computer art**

![](_page_21_Picture_8.jpeg)

Blair Arch *(Marissa Range '98)*

![](_page_21_Picture_10.jpeg)

### **Overview**

- Administrivia
	- People, times, places, etc.
- Syllabus
	- What will I learn in this course?

### **≻ Raster Graphics**

Let's get started … (Yes, this WILL be on the exam!)

### **Raster Graphics**

- **Images** 
	- What is an image?
	- How are images displayed?
- **Colors** 
	- What is a color?
	- How do we perceive colors?
	- How do we represent colors in a computer?

### **What is an Image?**

![](_page_24_Picture_1.jpeg)

### **What is an Image?**

![](_page_25_Picture_1.jpeg)

• Amount of light as a function of direction, flowing through an ideal camera

![](_page_25_Figure_3.jpeg)

![](_page_26_Picture_1.jpeg)

![](_page_27_Picture_1.jpeg)

- Sampled representation of a continuous image…
- Stored as a 2D rectilinear array of *pixels*

![](_page_27_Picture_4.jpeg)

![](_page_27_Picture_5.jpeg)

#### Continuous image Digital image

![](_page_28_Picture_1.jpeg)

#### A Pixel is a Sample, not a Little Square!

![](_page_28_Picture_3.jpeg)

![](_page_28_Picture_4.jpeg)

#### Continuous image Digital image

![](_page_29_Picture_1.jpeg)

#### A Pixel is a Sample, not a Little Square!

![](_page_29_Picture_3.jpeg)

![](_page_29_Picture_18.jpeg)

![](_page_29_Picture_5.jpeg)

Digital image

![](_page_30_Picture_1.jpeg)

#### A Pixel is a Sample, not a Little Square!

![](_page_30_Picture_3.jpeg)

![](_page_30_Picture_4.jpeg)

![](_page_30_Picture_5.jpeg)

### **Image Acquisition**

![](_page_31_Picture_1.jpeg)

- Pixels are samples from continuous function
	- Photoreceptors in eye
	- CCD cells in digital camera
	- Rays in virtual camera

![](_page_31_Figure_6.jpeg)

### **Image Display**

![](_page_32_Picture_1.jpeg)

• Re-create continuous function from samples

• Example: liquid crystal display (LCD)

![](_page_32_Figure_4.jpeg)

### **Image Display**

![](_page_33_Picture_1.jpeg)

#### LCD up close

![](_page_33_Figure_3.jpeg)

- Pixels with finite area (rectangles)
- Colors are interleaved

![](_page_33_Picture_30.jpeg)

## **How Are Digital Images Stored?**

![](_page_34_Figure_1.jpeg)

Based on Figure 1.2 from FvDFH

### **Frame Buffer Limits: Resolution**

- Spatial resolution
	- Image has only "Width" x "Height" pixels
- Intensity resolution
	- Each pixel has only "Depth" bits for colors / intensities
- Temporal resolution

**Typical** 

Screen refreshes images at only "Rate" Hz

![](_page_35_Picture_100.jpeg)

### **Raster Graphics**

![](_page_36_Picture_1.jpeg)

- Images
	- What is an image?
	- How are images displayed?
- **≻ Colors** 
	- What is a color?
	- How do we perceive colors?
	- How do we represent colors in a computer?

### **What is a Color?**

![](_page_37_Picture_1.jpeg)

### **What is a Color?**

![](_page_38_Picture_1.jpeg)

• One definition is a distribution of energies among frequencies in the visible light range

![](_page_38_Figure_3.jpeg)

### **How Do We Perceive Color?**

![](_page_39_Picture_1.jpeg)

### **Modern Understanding of Color**

![](_page_40_Picture_1.jpeg)

• Two types of receptors: rods and cones

![](_page_40_Picture_3.jpeg)

![](_page_40_Picture_5.jpeg)

Rods and cones **Cones Cones** in *fovea* (central part of retina)

### **Color Perception**

![](_page_41_Picture_1.jpeg)

![](_page_41_Figure_2.jpeg)

Spectral-response functions of each of the three types of cones on the human retina.

Figure 13.18 from FvDFH

## **Representing Colors in a Computer**

- Common color models
	- **o** RGB
	- **o** HSV
	- CMY
	- Others

Tristimulus theory of color

### **RGB Color Model**

![](_page_43_Picture_1.jpeg)

![](_page_43_Figure_2.jpeg)

Colors are additive

![](_page_43_Picture_131.jpeg)

Plate II.3 from FvDFH

![](_page_44_Figure_0.jpeg)

### **RGB Spectral Colors**

![](_page_45_Picture_1.jpeg)

Amounts of RGB primaries needed to display spectral colors

![](_page_45_Figure_3.jpeg)

Figure 15.5 from H&B

# **XYZ Color Model (CIE)**

![](_page_46_Picture_1.jpeg)

 $\left(\begin{array}{ccc} 0.412452 & 0.357580 & 0.180423 \\ 0.212671 & 0.715160 & 0.072169 \\ 0.019334 & 0.119193 & 0.950227 \end{array}\right)$ Linear transform of RGB  $\left\{ \begin{array}{c} X \\ Y \\ Z \end{array} \right.$ 

All colors can be composed of non-negative amounts of XYZ

![](_page_46_Figure_4.jpeg)

### **CIE Chromaticity Diagram**

![](_page_47_Picture_1.jpeg)

#### Normalized amounts of X and Y for colors in visible spectrum

![](_page_47_Figure_3.jpeg)

### **RGB Color Gamut**

![](_page_48_Picture_1.jpeg)

Color *gamut* for a typical RGB computer display

![](_page_48_Figure_3.jpeg)

Figure 15.13 from H&B

### **Other Color Models**

![](_page_49_Picture_1.jpeg)

- CMY
- **HSV**
- CIELAB
- **Others**

Different color models are useful for different purposes

### **CMY Color Model**

![](_page_50_Picture_1.jpeg)

![](_page_50_Figure_2.jpeg)

- Useful for printers because colors are subtractive
- Add blac**K** ink CMYK

![](_page_50_Picture_139.jpeg)

Plate II.7 from FvDFH

### **HSV Color Model**

![](_page_51_Picture_1.jpeg)

Intended for ease of color picking

![](_page_51_Figure_3.jpeg)

### **CIELAB Color Model**

![](_page_52_Picture_1.jpeg)

 $+a$ 

Non-linear transform of XYZ based on human perception

$$
L^{\star} = 116f\left(\frac{Y}{Y_{\rm n}}\right) - 16
$$
  
\n
$$
a^{\star} = 500\left(f\left(\frac{X}{X_{\rm n}}\right) - f\left(\frac{Y}{Y_{\rm n}}\right)\right)
$$
  
\n
$$
b^{\star} = 200\left(f\left(\frac{Y}{Y_{\rm n}}\right) - f\left(\frac{Z}{Z_{\rm n}}\right)\right)
$$
  
\n
$$
b^{\star} = 200\left(f\left(\frac{Y}{Y_{\rm n}}\right) - f\left(\frac{Z}{Z_{\rm n}}\right)\right)
$$
  
\n
$$
K_{\rm n} = 95.047,
$$
  
\n
$$
Y_{\rm n} = 100.000,
$$
  
\n
$$
K_{\rm n} = 100.000,
$$

![](_page_52_Figure_4.jpeg)

### **Summary**

- **Images** 
	- Pixels are samples
	- Frame buffers
	- Display hardware (LCDs, printers, etc.)
	- Devices have limited resolution
- **Colors** 
	- Spectrum across visible light frequencies
	- Tristimulus theory of color
	- CIE Chromaticity Diagram
	- Different color models for different devices, uses, etc.